# *Data Structures & Algorithms for Geometry*

#### Agenda:

- Quiz #3
- BSP trees, part 2:
	- Traversing / using BSP trees
	- Advanced split-plane selection
	- Optimization
- Assignment #3 due
- Begin assignment #4

# *Intersecting a Point w/Solid BSP*

 $\bigcirc$  Operates as you would expect:

- If the point is in the positive half-space, traverse the positive child.
	- If the child is a leaf, the point is outside the solid.
- If the point is in the negative half-space, traverse the negative child.
	- If the child is a leaf, the point is inside the solid.

# *Intersecting a Point w/Solid BSP (cont.)*

```
int BSP_node::test_point(const point &p) const
\{BSP\_node *n = this; int visit_child = 0;
    while (ln\rightarrow is\_leaf() ) {
        const plane split = n->get_plane();
        const float dist = plane.n.dot3(p) + plane.d;visit_{child} = (dist \leq EPSILON);n = n->child[visit_child];
     }
     return (visit_child == 0)
         ? POINT_INSIDE : POINT_OUTSIDE;
}
```
# *Intersecting a Point w/Solid BSP (cont.)*

**⇒What if we need to know when the point is on** the boundary?

# *Intersecting a Point w/Solid BSP (cont.)*

**⇒What if we need to know when the point is on** the boundary?

- $\bullet$  If the point is within  $\varepsilon$  of the plane, traverse both subtrees.
- If both subtrees produce the same result, that is the answer.
- If each subtree produces a different result, the point is on the boundary.

# *Intersecting a Ray w/Solid BSP*

#### Obvious answer:

- Clip the ray by the split-plane.
- Send each non-empty piece down the corresponding subtree.
- The piece of the ray closest to the ray's origin that ends in solid space is the first intersection.

# *Intersecting a Ray w/Solid BSP*

#### Obvious answer:

- Clip the ray by the split-plane.
- Send each non-empty piece down the corresponding subtree.
- The piece of the ray closest to the ray's origin that ends in solid space is the first intersection.
- **⇒What's the problem with this approach?**

# *Intersecting a Ray w/Solid BSP*

#### **⇒Obvious answer:**

- Clip the ray by the split-plane.
- Send each non-empty piece down the corresponding subtree.
- The piece of the ray closest to the ray's origin that ends in solid space is the first intersection.

**∍What's the problem with this approach?** 

• Lots of repeated clipping of the same ray results in lots of accumulated floating-point error.

# *Intersecting a Ray w/Solid BSP (cont.)*

**⇒Use the parametric form of the ray:** 

 $R(t) = P_0 + t \times d$ 

 $\Rightarrow$  Intersection routine takes t<sub>min</sub>, t<sub>max</sub>, P<sub>0</sub>, and d as parameters.

**• Calculate t**<sub>intersect</sub>. • Repeat using [t<sub>min</sub>, t<sub>intersect</sub>] and [t<sub>intersect</sub>, t<sub>max</sub> ]. • If  $t_{min} = t_{intersect}$  or  $t_{intersect} = t_{max}$ , then that portion does not contain part of the ray.

17-November-2007 © Copyright Ian D. Romanick 2007

#### **Obvious answer:**

- Test each face of the polytope against BSP.
- The face test proceeds like face insertion, but the tree is not modified.

#### Obvious answer:

- Test each face of the polytope against BSP.
- The face test proceeds like face insertion, but the tree is not modified.
- What's the problem with this method?

#### Obvious answer:

- Test each face of the polytope against BSP.
- The face test proceeds like face insertion, but the tree is not modified.
- What's the problem with this method?

#### ● **S**-**L**-**O**-**W**

• Misses intersections of a disjoint solid completely contained within polytope

#### **⇒Obvious answer:**

- Test each face of the polytope against BSP.
- The face test proceeds like face insertion, but the tree is not modified.
- What's the problem with this method?

#### ● **S**-**L**-**O**-**W**

- Misses intersections of a disjoint solid completely contained within polytope
	- Can solve this by converting polytop to a BSP tree and calculating the union of the two trees.

# *Merging BSP Trees*

 *Merging* two BSP trees can be used to perform numerous operations on the trees:

- Union
- Intersection
- Difference
- etc.

# *Merging BSP Trees (cont.)*

**Conceptually very simple recursive operation:** 

● If *T 1* or *T 2* is a leaf, merge the leaf into the tree.

• Insert each of the polygons in the leaf in the other tree. ● Otherwise, partition *T 2* by *T 1* 's split-plane

- Merge the portion of  $T$ *2* in *T 1* 's negative half-space to *T 1* 's negative child
- Merge the portion of  $T$ *2* in *T 1* 's positive half-space to *T 1* 's positive child

17-November-2007 © Copyright Ian D. Romanick 2007 **P** Fundamental operation is splitting a tree.

# *Splitting a BSP Tree*

Want to split a BSP tree, *T*, by a split-plane, *X*.

- At any time *X* will have a set of zero or more edges defined in the plane.
- Each edge represents a previous intersection with a plane of *T*.
	- Initially *X* is an infinite plane.
	- Intersecting with the root, *A*, of *X* splits in half.
	- Intersecting with the positive node from *A*, *D*, splits it again.
- **⇒** Sound familiar?

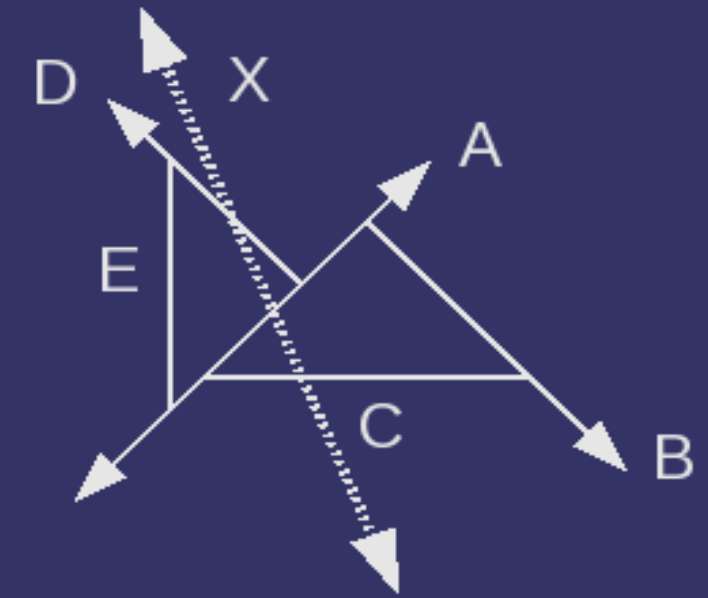

# *Splitting a BSP Tree (cont.)*

- Track a (*k*-1)d BSP tree for *X.*
	- This enables determining that subspaces of *T*'s nodes can be discarded.
	- Only one subspace of *B* needs to be considered.
- **P** Real work begins when a leaf of *T* is reached.
	- *X* becomes a new split-plane, and contents of the leaf are resplit by *X*.
		- Contents of *E* and *C* are divided

17-November-2007 V live portions of X.<br>17-November-2007

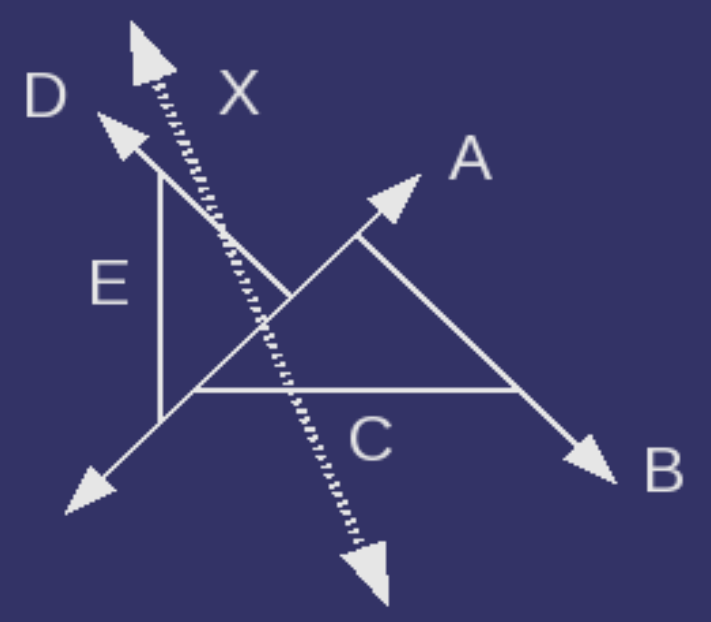

# *CSG Operation Using the Merge*

**After merge complete, each leaf is tagged as** having come from either *T 1* or *T 2* or both.

- **Perform appropriate logical operation on the** leaves.
	- *T 1* ∧ *T 2* : delete leaf nodes that come from only one of the original trees.
	- *T 1 T 2* : delete leaf nodes from *T 2* or from both.
	- *T 1* ≠ *T 2* : delete leaf nodes from both.

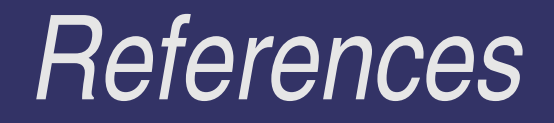

<http://www.mcs.csuhayward.edu/~tebo/papers/siggraph90.pdf>

## **Smarter Split-plane Selection**

#### **PLevel 0 heuristics:**

• Pick random split-plane, hope for the best.

#### **PLevel 1 heuristics:**

- Least-crossed pick plane that causes least splits
- Most-crossed pick plane most likely to repeatedly split later
- $\bullet$  Balancing cuts pick plane that evenly divides number of polygons to child nodes

# *Level 2: Conflict Minimization*

- **⇒** Pick the split-plane that produces the least total splits at this iteration and the next.
- For each potential split-plane, *P*:
	- Count the number of planes in the positive space of *P* that intersect planes in the negative space of *P*  (and vice-versa).
	- Subtract a weighing of the number of planes split by *P.*

#### **Pick the plane with the highest score.**

## *Level 3: Conflict Neutralization*

**⇒** For each polygon, track 3 lists:

- Depth 1: Set of planes that split it.
- Depth 2: Set of planes that block each of the splitters.
- Depth 3: Set of planes that block each of the blockers from blocking each of the splitters.

**⇒Plane's score: -1 each time it appears at depth** 1 or 3, +1 each time it appears at depth 2.

• Pick the plane with the highest score.

## *References*

<http://mysite.wanadoo-members.co.uk/dradamjames/PHD/download.html#CN>

#### ● This is the Conflict Neutralization paper.

#### <http://www.cs.unc.edu/~fuchs/publications/VisSurfaceGeneration80.pdf>

● This is the Conflict Minimization paper.

# *Memory Usage*

### **∍Obvious node structure is 28 bytes:**

```
struct bsp_node {
     plane split_plane;
     bool leaf;
     union {
         bsp_node *children[2];
         struct {
              polygon **p;
              unsigned num_polygons;
         } brushes;
     } data;
};
```
## *Tree Structure Observations*

#### **⇒Common tree** structures:

- Top portion of tree will typically be complete.
- May be sections of linearized split planes.
- **⇒ How do we take** advantage of this?

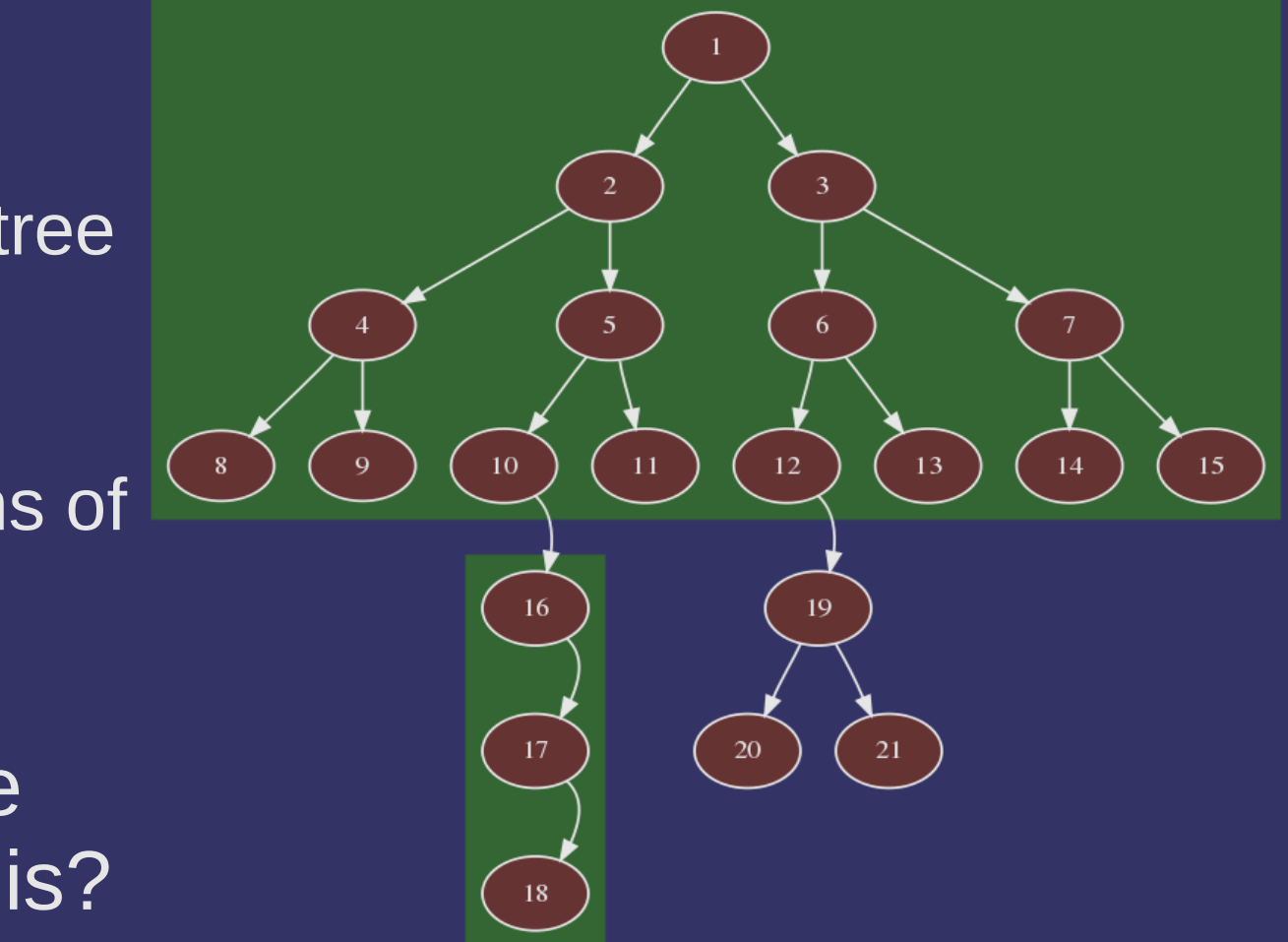

## *Compacted Complete Subtree*

• Represent the complete subtree by the splitplanes of the inner nodes and the pointers to the outgoing leaves.

struct bsp\_complete\_node { unsigned depth;  $\sqrt{*}$  Depth of subtree.  $*/$  plane \*split; /\* (2^depth)-1 split-planes \*/ bsp\_node \*\*children; /\* 2^depth children \*/ };

 $\Rightarrow$  Reduction in storage: 28n bytes  $\rightarrow$  12+20n bytes

- Saves 20% on 15-node subtree
- Saves 28% on 31-node subtree!

## *Fused Linear Nodes*

#### **⇒** Pack all linear nodes into a single node.

```
struct bsp_linear_node {
      plane *split_planes;
      unsigned char num_split_planes;
      bool leaf;
    union { \sqrt{\frac{1}{2}} ... \sqrt[12]{ } data;
};
```
### $\Rightarrow$  Reduction in storage: 28n bytes  $\rightarrow$  16+16n bytes ● Saves 24% on 3-node group

## **Special-case Fused Nodes**

#### **⇒** Handle the case of 3 linear nodes apart from the general case.

```
• Depending on the data, may not need general case
struct bsp_linear3_node {
    plane split_planes[3];
     bool leaf;
     union { /* ... */ } data;
};
```
 $\Rightarrow$  Reduction in storage: 84 bytes  $\rightarrow$  60 bytes ● Saves 29% on 3-node group

## *Subtree Nodes*

**⇒ Represent small, fixed size subtree in one node** 

```
struct bsp_subtree_node {
     plane split_panes[3];
     bool leaf[2];
     union { /* ... */ } data[2];
};
```
 $\Rightarrow$  Only need child data for the two leaves.

**⇒ Reduction in storage: 84 bytes → 68 bytes** 

● Saves 20% on 3-node group

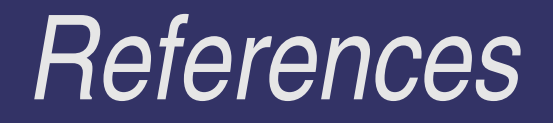

#### <http://www.cgg.cvut.cz/~havran/ARTICLES/compugr97.pdf>

## *Next week...*

- **⇒No class next Saturday (11/24)!** 
	- Next meeting is 12/1.

### **C**optimization

- Measuring code performance
- Memory hierarchy in real computers
	- Tree node packing to optimize for CPU caches
	- Structure of arrays vs. array of structures
- Avoiding re-calculations
- **⇒Assignment #4 due**

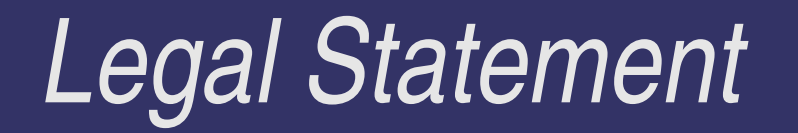

- This work represents the view of the authors and does not necessarily represent the view of IBM or the Art Institute of Portland.
- **→ OpenGL is a trademark of Silicon Graphics, Inc. in the United States,** other countries, or both.
- **Khronos and OpenGL ES are trademarks of the Khronos Group.**
- **→** Other company, product, and service names may be trademarks or service marks of others.